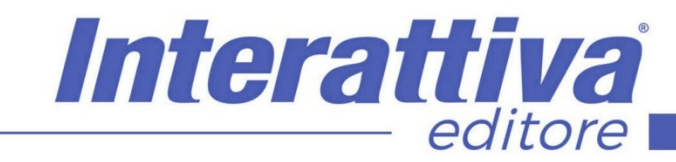

# COMPETENZE DIGITALIT

### *Il Marketing con Google My Business*

meglio le recensioni e molto altro. Un corso diretto ad affrontare in modo rapido tutti gli aspetti necessari per operare da subito in quella che viene definita la "Local Search", per portare la tua attività online in modo efficace in poco tempo senza perdersi in tecnicismi troppo

complessi.

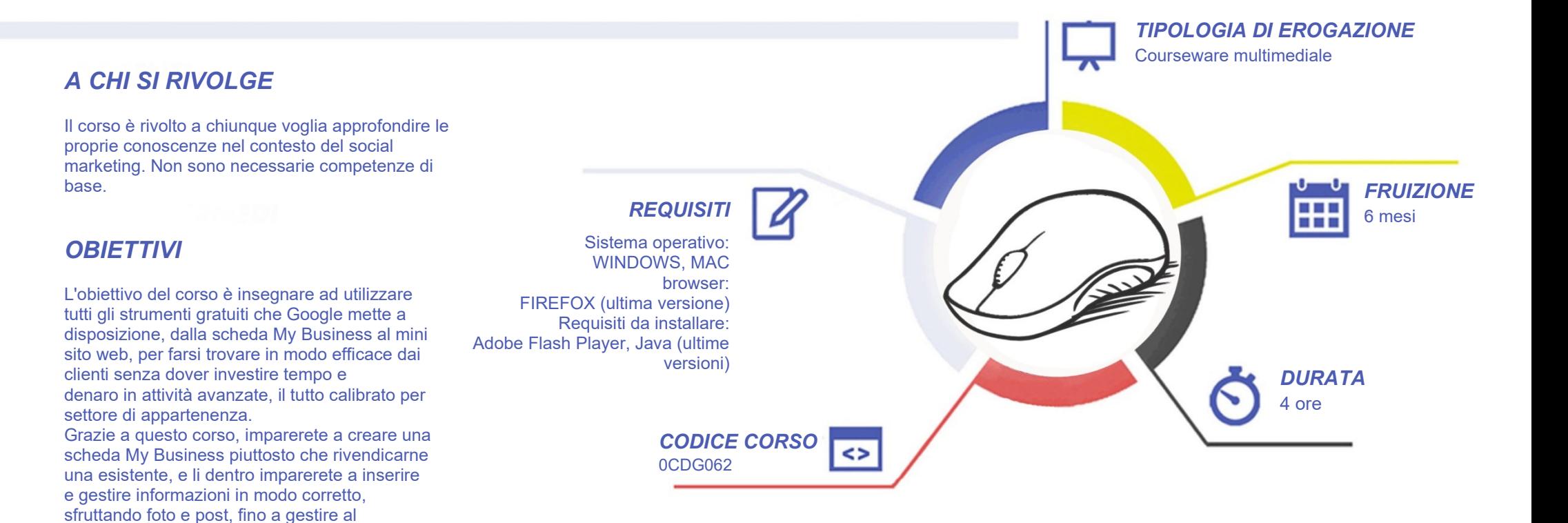

# COMPETENZE DIGITALIT

### *CONTENUTI*

Il mondo di Google My Business

- Conoscere My Business
- I punti di forza di questo strumento
- Dalle Pagine Gialle alle Directory: un mondo superato
- Panoramica completa di una scheda
- Le valenze della Local Search
- Analisi del 3 Pack service
- Ricerca diretta e scheda
- I vantaggi di una buona gestione

Gestione e personalizzazione della scheda

- Panoramica degli strumenti a disposizione
- Rivendicare una scheda
- Aprire una nuova scheda
- Verificare una scheda
- La gestione della home
- Inserimento e verifica delle informazioni
- La gestione dei Post
- La gestione della scheda prodotti
- La gestione del sito gratuito
- La gestione del catalogo prodotti
- La gestione delle statistiche
- La gestione di schede multi utenza
- La gestione da Smartphone
- La gestione dei Follower

### *I VANTAGGI DELL'E-LEARNING*

Google My Business per ristoranti e pubblici esercizi

• Utilizzare al meglio My Business per questo settore

Interattiva

editore

- Inserimento delle informazioni fondamentali
- Inserimento delle foto dei piatti
- Inserimento dei moduli di prenotazione
- Strategie e consigli per i ristoratori

Google My Business per negozianti e commercianti

- Utilizzare al meglio My Business nell'ambito del commercio
- Creare post efficaci e fare pubblicità con Google
- Strategie e consigli per negozianti e commercianti

Google My Business per artigiani e liberi professionisti

- Sede fisica e area coperta dal servizio
- La gestione migliore di questi strumenti per Voi
- Strategie e consigli per artigiani e professionisti

Google My Business per hotel e strutture ricettive

- My Business per la ricettività
- Informazioni fondamentali da gestire
- La gestione di una scheda ricettiva
- La gestione delle foto delle camere
- Strategie e consigli per le strutture ricettive

*- Risparmio in termini di tempi/costi - Piattaforma AICC/SCORM 1.2 conforme agli standard internazionali - Accessibilità ovunque e in ogni momento* 

*- Possibilità di rivedere le lezioni anche dopo aver terminato il corso*

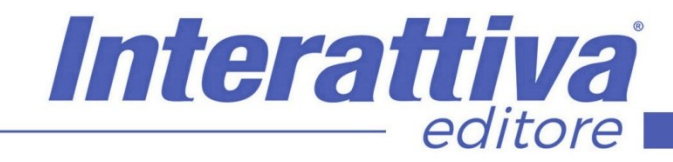

## COMPETENZE DIGITALIT

#### *ESERCITAZIONI*

All'interno del corso vi saranno momenti di verifica aventi come oggetto domande attinenti all'argomento appena trattato. In caso di risposta errata, l'utente non potrà proseguire o concludere la formazione se non affrontando nuovamente il momento di verifica.

#### *SUPERAMENTO*

Una volta seguite tutte le lezioni proposte nella loro interezza di tempo è possibile ottenere l'attestato di superamento del corso.

Gli attestati conseguibili sono nominali per singolo corso ed è possibile ottenerli solo al corretto completamento del momento formativo finale.

#### *CERTIFICAZIONI*

Gli attestati rilasciati permettono di acquisire competenze secondo quanto indicato dal Framework DigComp 2.1 e, quindi, sono in grado di attestare in maniera oggettiva le competenze digitali necessarie per operare correttamente a livello professionalizzante nel lavoro in Europa.

### *I VANTAGGI DELL'E-LEARNING*

*- Risparmio in termini di tempi/costi - Piattaforma AICC/SCORM 1.2 conforme agli standard internazionali - Accessibilità ovunque e in ogni momento - Possibilità di rivedere le lezioni anche dopo aver terminato il corso*